# PARTIE C

Description du petit projet

## C.1 Objectif principal du projet

Ci-dessous, vous pouvez voir l'objectif spécifique de la priorité du programme auquel votre projet contribuera (choisi dans A.1.).

Veuillez sélectionner l'objectif spécifique dans A.1

Objectif spécifique de la priorité du programme

Cette partie se remplit automatiquement.

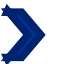

#### Objectif principal du projet

En lien avec l'objectif spécifique du programme que vous avez choisi dans A.1, veuillez décrire l'objectif principal de votre projet.

Un objectif d'un module de travail doit être :

- · réaliste et réalisable jusqu'à la fin du projet ;
- · spécifique (qui sont les bénéficiaires des réalisations du projet livrées dans ce module de travail et quel est son impact territorial ?)
- · mesurable indiquez le résultat que vous visez

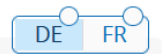

27

Objectif principal du projet *Max. 500 caractères*

#### **Comment répondre à la question ?**

Ici, il n'est pas nécessaire de répondre aux sous-questions générées automatiquement par JEMS. Il s'agit de simplement détailler le ou les objectifs globaux de votre petit projet (et non de chaque action).

#### **Pourquoi cette question ?**

Cette question permet au Programme d'évaluer si les objectifs du petit projet s'inscrivent dans les grandes lignes de l'objectif spécifique 10 «Renforcement de la confiance mutuelle, notamment en encourageant les actions interpersonnelles ». Le ou les objectifs du petit projet doivent être réalistes et réalisables, notamment en vue du partenariat, des actions, du budget et du délais prévus.

*Exemple : Les objectifs du petit projet sont :*

- La réalisation de 2 ateliers bilingues pour faire découvrir aux élèves la diversité et le rôle des *insectes dans les écosystèmes de Wallonie et de Saar.*

*- Au niveau des enseignants, partager par-delà la frontière des méthodes pédagogiques, notamment en lien avec l'enseignement de la protection de l'environnement.*

*- Sensibiliser les élèves à la protection de l'environnement et développer leur appétence des langues ainsi que leur ouverture culturelle.*

C.2 Pertinence et contexte du projet C.2.1 Quels sont le/les défi(s) territorial(aux) commun(s) qui seront abordés par le projet? veuillez décrire pourquoi votre projet est nécessaire dans le cadre du programme et la pertinence de votre projet pour le territoire du programme, en termes de défis communs et d'opportunités traitées. DE FRÌ Entrez le texte ici

Cette question n'est pas pertinente pour les petits projets. Pour des raisons techniques, le champ est tout de même affiché. Nous vous prions d'inscrire seulement et dans les deux versions linguistiques (française et allemande) la phrase suivante :

**« Question non pertinente pour les petits projets. » (FR)** *"Diese Frage ist für Kleinprojekte nicht relevant." (DE)*

C.2.2 Comment le projet aborde-t-il les défis et/ou opportunités communs identifiés et qu'est-ce qui est nouveau à propos de l'approche adoptée par le projet?

Veuillez décrire de nouvelles solutions qui seront développées pendant le projet et/ou les solutions existantes qui seront adoptées et mises en œuvre pendant la durée du projet. Décrivez également en quoi l'approche va au-delà des pratiques existantes dans le secteur/territoire du programme/pays participants.

Entrez le texte ici

Cette question n'est pas pertinente pour les petits projets. Pour des raisons techniques, le champ est tout de même affiché. Nous vous prions d'inscrire seulement et dans les deux versions linguistiques (française et allemande) la phrase suivante :

**« Question non pertinente pour les petits projets. » (FR)**

*"Diese Frage ist für Kleinprojekte nicht relevant." (DE)*

DE

FR<sup></sup>

#### C.2.3 Pourguoi la coopération transfrontalière est-elle nécessaire pour atteindre les objectifs et les résultats du projet?

Veuillez expliquer pourquoi les objectifs du projet ne peuvent pas être atteints efficacement si l'on agit uniquement au niveau national/régional/local et/ou décrire les avantages que les partenaires du projet/les groupes cibles/le territoire du projet/le territoire du programme retireront de cette approche transfrontalière.

Entrez le texte ici

*Max. 2000 caractères*

#### **Comment répondre à la question ?**

Veuillez répondre aux sous-questions fournies automatiquement par JEMS.

#### **Pourquoi cette question ?**

Cette question permet d'analyser la plus-value transfrontalière du projet au-delà de la seule rencontre de citoyens par delà la frontière.

#### *Exemple :*

*La plus-value du petit projet est multiple. Tout d'abord, les méthodes d'enseignement étant différentes dans chaque versant de la Grande Région, la réalisation d'ateliers permettra à chacun des enseignants de découvrir de nouvelles méthodes pédagogiques, et donc d'enrichir les siennes afin de proposer un meilleur enseignement à ses élèves.*

*Par ailleurs, le fait de réaliser les ateliers dans deux environnements assez éloignés l'un de l'autre, présentant une faune et une flore différente, permettra de souligner la diversité de la biodiversité et son imbrication dans un écosystème particulier. L'aspect transfrontalier des ateliers permettra également d'illustrer le fait que le réchauffement climatique ne s'arrête pas aux frontières nationales d'un pays, tout comme la protection de l'environnement qui est un défi commun.*

*Enfin, la propension à parler des langues étrangères doit se cultiver dès le plus jeune âge afin de faciliter l'apprentissage de ces dernières.* 

 $DF$ 

FR

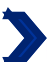

#### C.2.4 Qui bénéficiera des résultats de votre projet?

Veuillez sélectionner dans la première colonne de chaque ligne l'un des groupes cibles prédéfinis dans la liste déroulante. Dans la deuxième colonne, expliquez de manière plus détaillée à qui bénéficiera votre projet. Par exemple, si vous<br>choisissez la catégorie "éducation", vous devez expliquer quelles écoles ou groupes d'écoles spécifiques et territoire.

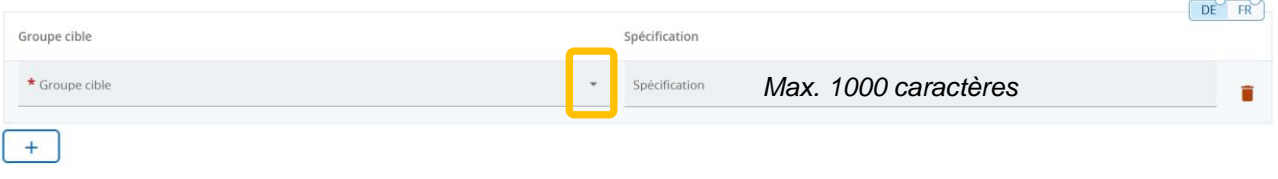

### **Comment répondre à la question ?**

Menu déroulant. Merci de vous référer à la page suivante afin de savoir quel type de groupecible sélectionner. Les associations et asbl doivent choisir la catégorie « groupes d'intérêt, y compris les ONG » !

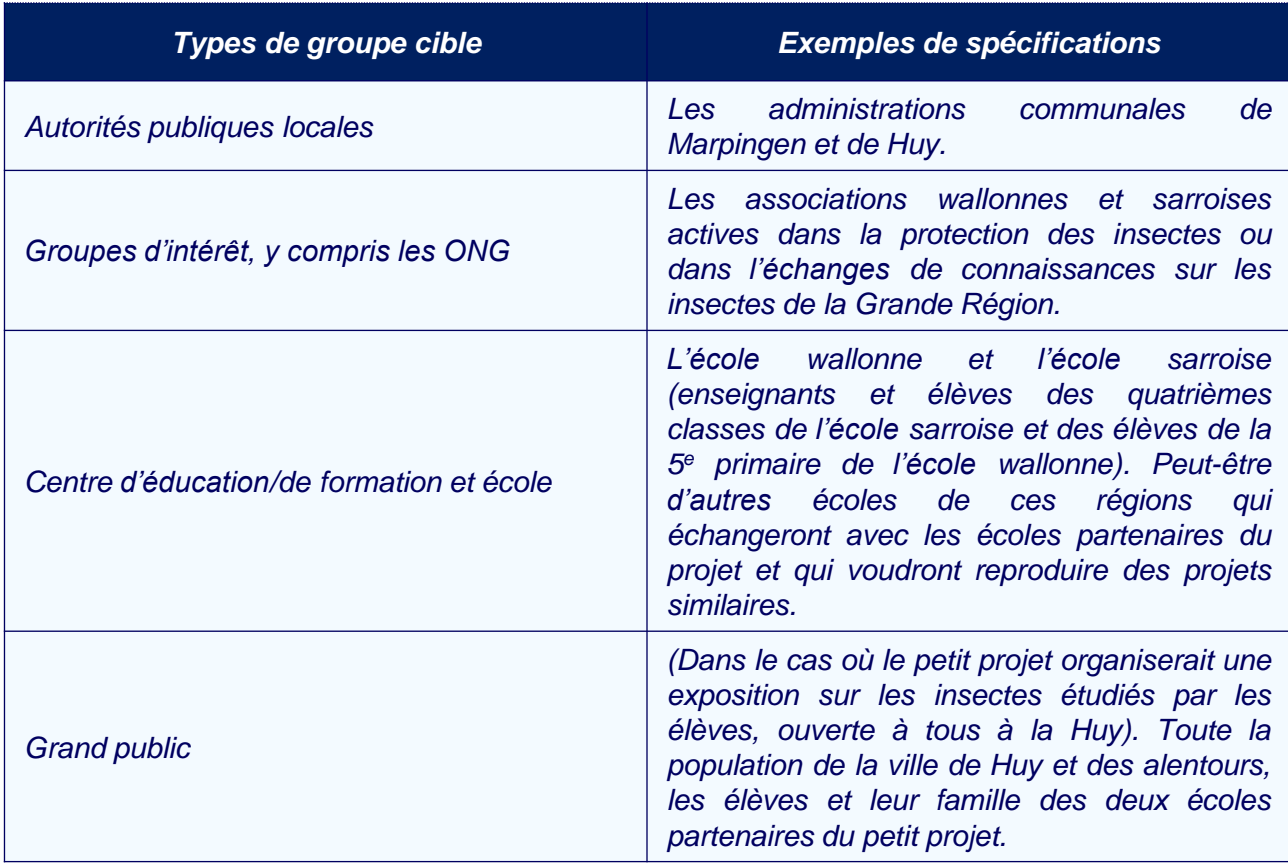

# Classification des groupes cibles

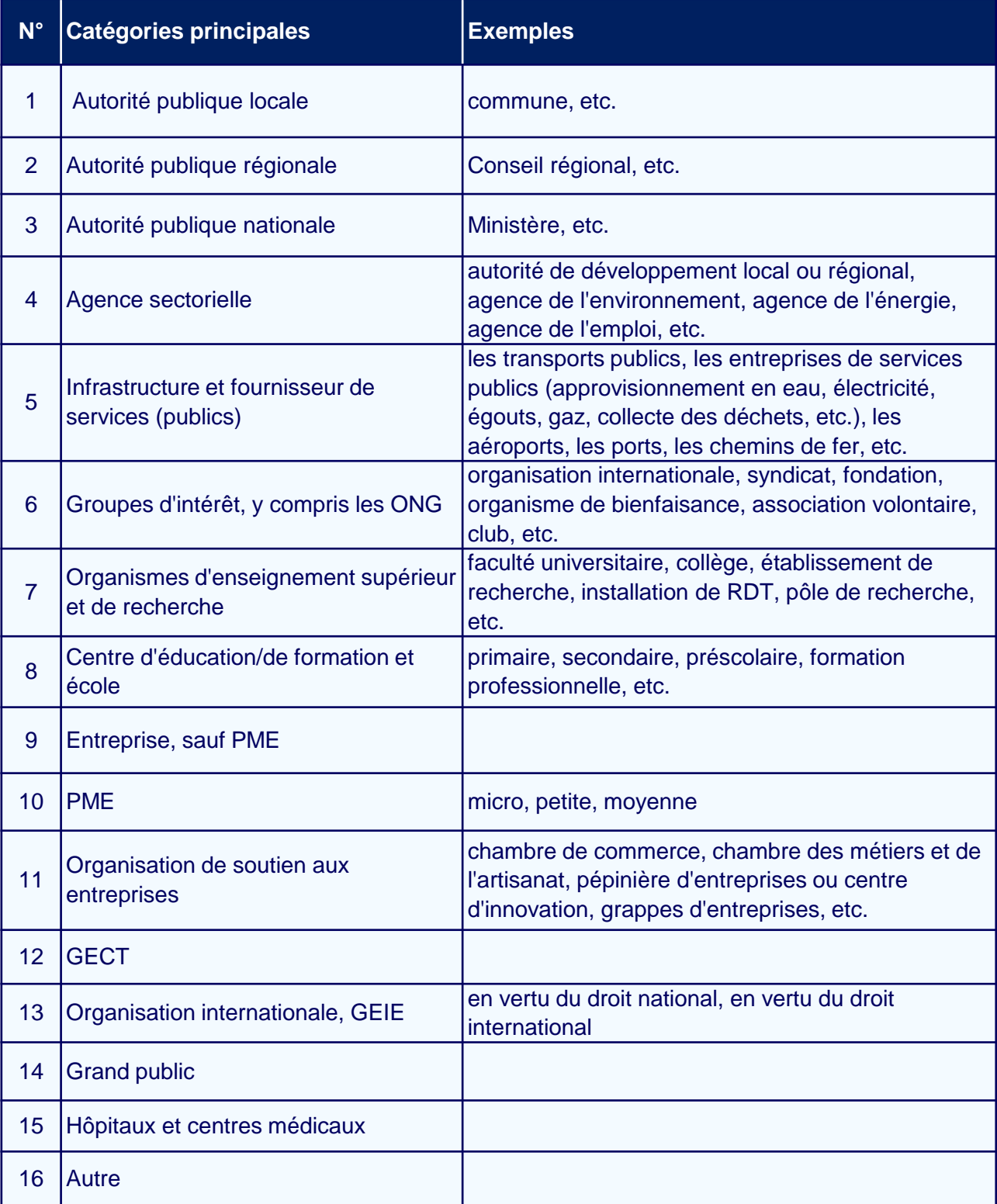

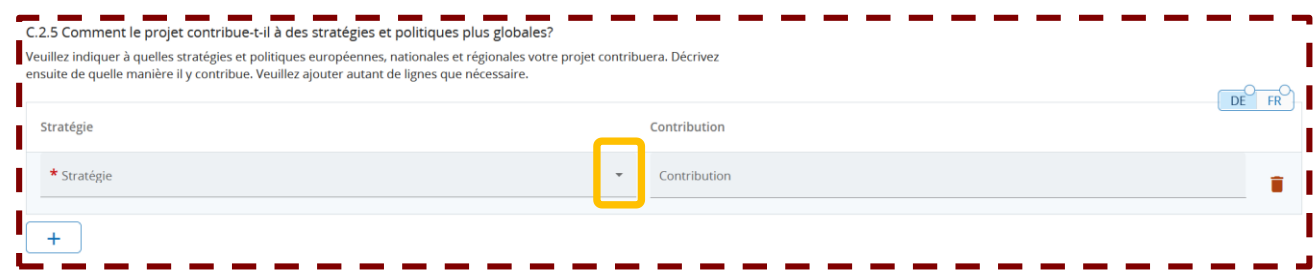

Cette question n'est pas pertinente pour les petits projets. Pour des raisons techniques, le champ est tout de même affiché. Dans le menu déroulant, sélectionnez « Autres », et inscrivez dans les deux versions linguistiques (française et allemande) la phrase suivante :

**« Question non pertinente pour les petits projets. » (FR)**

*"Diese Frage ist für Kleinprojekte nicht relevant." (DE)*

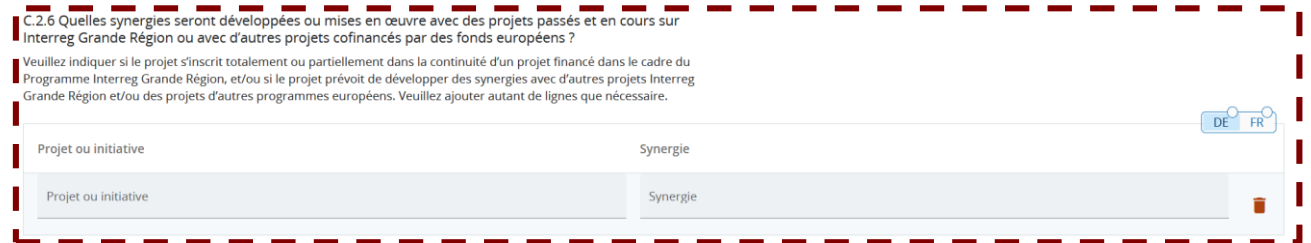

Cette question n'est pas pertinente pour les petits projets. Pour des raisons techniques, le champ est tout de même affiché. Nous vous prions d'inscrire dans les deux cases et dans les deux versions linguistiques (française et allemande) la phrase suivante :

**« Question non pertinente pour les petits projets. » (FR)**

*"Diese Frage ist für Kleinprojekte nicht relevant." (DE)*

C.2.7 Comment le projet s'appuie-t-il sur les connaissances disponibles / sur les expériences passées? Veuillez décrire comment le projet exploite les connaissances disponibles dans le domaine en question. Décrivez les Tenseignements tirés des pratiques et des expériences passées dans le cadre du nouveau projet. **DE** FR<sup>1</sup>

Entrez le texte ici

Cette question n'est pas pertinente pour les petits projets. Pour des raisons techniques, le champ est tout de même affiché. Inscrivez dans les deux versions linguistiques (française et allemande) la phrase suivante :

**« Question non pertinente pour les petits projets. » (FR)**

*"Diese Frage ist für Kleinprojekte nicht relevant." (DE)*

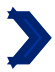

# C.3 Partenariat du projet

Veuillez décrire la structure de votre partenariat (quelle en est la composition et comment les responsabilités sont-elles réparties) et expliquer pourquoi celui-ci est pertinent pour mettre en œuvre le projet et atteindre ses objectifs.

Entrez le texte ici

*Max. 1000 caractères.*

#### **Comment répondre à la question ?**

Vous êtes invités à décrire le rôle de chacun des partenaires du petit projet dans la mise en œuvre de ce dernier, ainsi que la répartition des responsabilités et des tâche.

#### **Pourquoi cette question ?**

Cette question, avec la question B.1.6 permet au Programme d'évaluer l'organisation du partenariat par rapport à la mise en œuvre. Elle permet également de juger de la faisabilité du projet (le partenariat étant une pierre angulaire d'un projet).

*Exemple : L'école "Les petits Castors", en tant que partenaire chef de file, sera en charge de la gestion administrative du projet. Les deux écoles partenaires du projet participeront à l'organisation et la réalisation des actions. L'école « Les petits Castors » de Huy se chargera de trouver le lieu de l'atelier à Huy, et l'école sarroise « Grundschule Saravus » sera en charge de trouver le lieu où se déroulera l'atelier à Marpingen. Les activités mises en place lors de ces deux journées seront élaborées conjointement par les enseignants des deux écoles en charge du petit projet. Chaque école est responsable de la préparation des élèves ainsi que de leur déplacement à ces derniers.*

 $DE$ 

 $FR$ 

# C.4 Plan de travail du projet

# + Ajouter nouveau module de travail

# Aucun module de travail

Cliquez sur le bouton  $\vert$  + Ajouter nouveau module de travail. pour pouvoir renseigner votre module de travail. 3 modules de travail doivent obligatoirement être créés, ni plus ni moins. Ces modules apparaîtront dans le plan de travail. Ils correspondent chacun aux 3 phases petit projet : préparation, mise en œuvre, clôture. Votre plan de travail doit donc comporter un module pour la préparation, un pour la mise en œuvre et un pour la clôture (voir la p.5 du guide « comment construire un petit projet ? » .

Dans les prochaines slides, nous vous détaillerons comment remplir chacun de ces modules de travail. Veillez à bien suivre les explications, car les parties à compléter varient selon le module de travail.

35

# MODULE DE TRAVAIL N°1 : PRÉPARATION

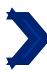

 $\mathbf{1}$ 

#### Module de travail

Nombre du module de travail (généré automatiquement)

DF

**FR** 

Titre du module de travail

*Max. 100 caractères.*

Pour ce module de travail, rentrez comme titre : "Préparation" ("*Vorbereitung*").

# Objectifs Vos objectifs doivent être : · Réalistes et réalisables jusqu'à la fin du projet ; · spécifiques (qui a besoin des réalisations du projet fournies dans le cadre de ce module de travail, et au sein de quel territoire) ; • Mesurable - indiquez le changement que vous visez. Définissez un objectif spécifique du projet qui sera atteint lorsque toutes les activités de ce module de travail seront mises en œuvre et que les réalisations seront livrées. DF **FR** Objectif du module de travail

Cette question n'est pas pertinente pour les petits projets. Pour des raisons techniques, le champ est tout de même affiché. Inscrivez dans les deux versions linguistiques (française et allemande) la phrase suivante :

### **« Question non pertinente pour les petits projets. » (FR)**

*"Diese Frage ist für Kleinprojekte nicht relevant." (DE)*

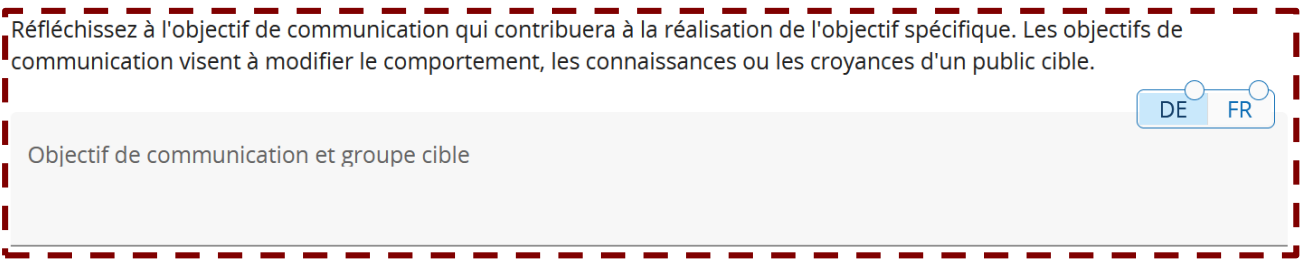

Cette question n'est pas pertinente pour les petits projets. Pour des raisons techniques, le champ est tout de même affiché. Inscrivez dans les deux versions linguistiques (française et allemande) la phrase suivante :

**« Question non pertinente pour les petits projets. » (FR)**

*"Diese Frage ist für Kleinprojekte nicht relevant." (DE)* <sup>37</sup>

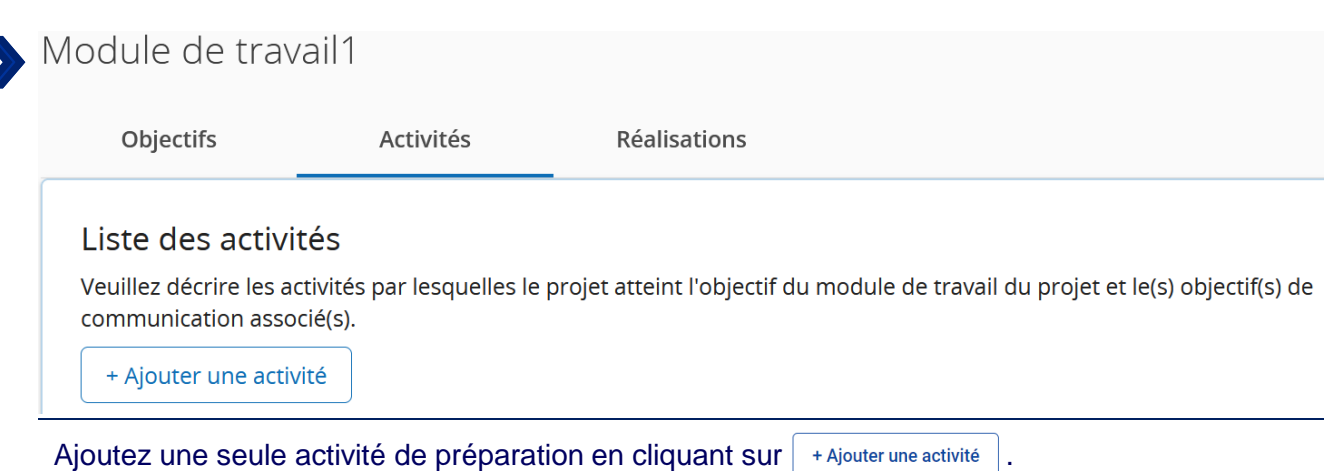

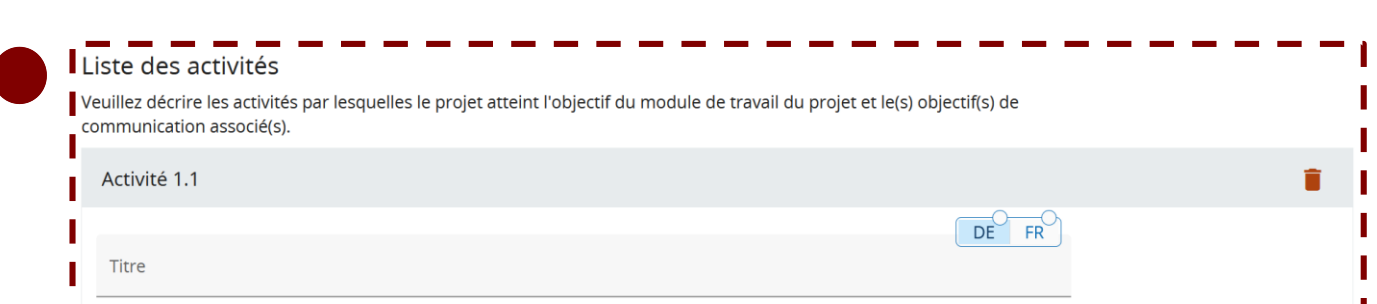

Cette question n'est pas pertinente pour les petits projets. Pour des raisons techniques, le champ est tout de même affiché. Inscrivez dans les deux versions linguistiques (française et allemande) la phrase suivante :

**« Question non pertinente pour les petits projets. » (FR)** *"Diese Frage ist für Kleinprojekte nicht relevant." (DE)*

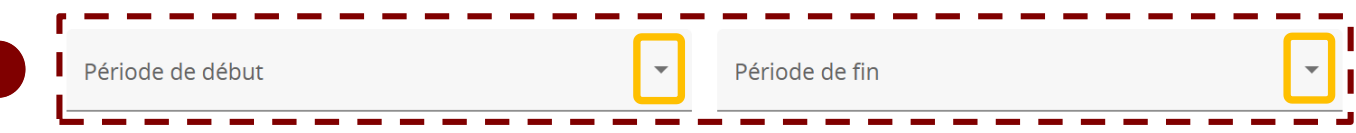

Cette question n'est pas pertinente pour les petits projets. Pour des raisons techniques, le champ est tout de même affiché. Dans le menu déroulant, veuillez sélectionner la seule option possible.

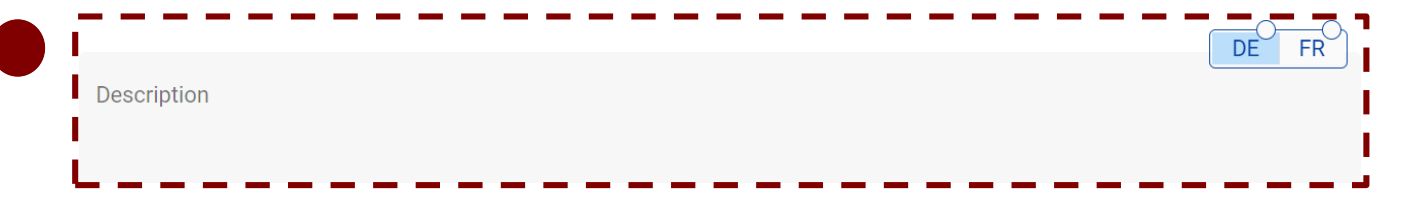

Cette question n'est pas pertinente pour les petits projets. Pour des raisons techniques, le champ est tout de même affiché. Inscrivez dans les deux versions linguistiques (française et allemande) la phrase suivante :

**« Question non pertinente pour les petits projets. » (FR)**

*"Diese Frage ist für Kleinprojekte nicht relevant." (DE)*

# MODULE DE TRAVAIL N°2 : MISE EN OEUVRE

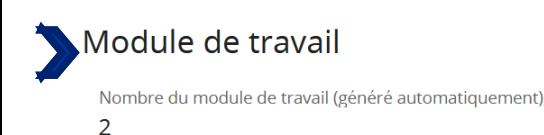

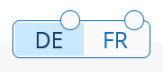

DF

 $FR$ 

Titre du module de travail *Max. 100 caractères.*

Pour ce module de travail, rentrez comme titre : "Mise en oeuvre" ("Umsetzung").

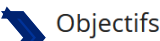

Vos objectifs doivent être :

- · Réalistes et réalisables jusqu'à la fin du projet ;
- · spécifiques (qui a besoin des réalisations du projet fournies dans le cadre de ce module de travail, et au sein de quel territoire);
- Mesurable indiquez le changement que vous visez.

Définissez un objectif spécifique du projet qui sera atteint lorsque toutes les activités de ce module de travail seront mises en œuvre et que les réalisations seront livrées.

Objectif du module de travail

*Max. 250 caractères.*

Veuillez ignorer les indications données par JEMS, et copier puis compléter la phrase suivante selon les types d'action que vous aurez choisi de mettre en œuvre dans le cadre de votre petit projet :

### **« L'objectif du module de travail "Mise en œuvre" est de mettre en oeuvre les actions suivantes : … » (FR)**

### *"Das Ziel des Arbeitspakets "Umsetzung" ist es, die folgenden Aktionen umzusetzen: ..." (DE)*

Pour rappel, le Programme prévoit 4 types d'action parmi lesquels choisir (voir la p.5 du guide « Comment construire un petit projet ? »).

*Exemple : L'objectif du module de travail « Mise en œuvre » est de réaliser les actions suivantes :*

- *Un atelier bilingue dans la ville de Marpingen en avril 2025*
- *Un second atelier bilingue dans la ville de Huy en mai 2025.*

Réfléchissez à l'objectif de communication qui contribuera à la réalisation de l'objectif spécifique. Les objectifs de communication visent à modifier le comportement, les connaissances ou les croyances d'un public cible.

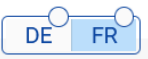

Objectif de communication et groupe cible

*Max. 500 caractères*

Ici, il ne s'agit pas réellement de donner les objectifs de communication, mais plutôt de décrire les mesures de communication envisagées pour faire connaitre votre petit projet au public (ex. publications, réseaux sociaux, brochures).

# Module de travail2

**Objectifs** 

Activités

Réalisations

### Liste des activités

Veuillez décrire les activités par lesquelles le projet atteint l'objectif du module de travail du projet et le(s) objectif(s) de communication associé(s).

+ Ajouter une activité

**Comment répondre à la question ?** Ajoutez une activité de mise en œuvre en cliquant sur  $|$  + Ajouter une activité  $|$ . Pour chaque action de type "Échanges citoyens, mise en réseau de citoyens, rencontres citoyennes" ; "Manifestations, festivals, expositions, conférences" et "Production de supports médiatiques" que vous avez choisie de réaliser, vous devez créer ici une activité d'« organisation/conception » et une activité de « réalisation ».

Dans le cas d'une action de type « Ateliers, séminaires, formations », il vous suffit de créer une activité de « réalisation ».

! Il n'est pas nécessaire d'ajouter une nouvelle activité dans JEMS pour le complément d'action « Réalisation matérielle ».

**Pourquoi cette question ?** Lors du choix du type d'action, le petit projet s'engage à mettre en œuvre les deux activités liées au type d'action sélectionné, à savoir son « organisation/conception » et sa « réalisation » (sauf pour le type d'action « Ateliers, séminaires, formations »). Si une seule des deux activités est choisie dans le « plan de travail » et/ou dans le formulaire « budget », alors les coûts pour l'ensemble de l'action ne sont pas éligibles (cependant le reste du petit projet reste éligible).

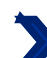

#### Liste des activités

Veuillez décrire les activités par lesquelles le projet atteint l'objectif du module de travail du projet et le(s) objectif(s) de communication associé(s).

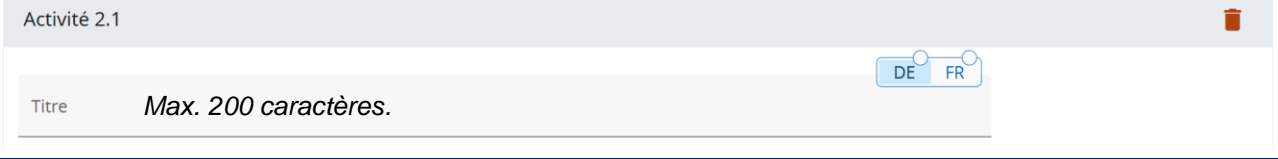

Vous devez préciser dans le titre le type d'actions (« Ateliers, séminaires, formations » ou « Manifestations, festivals, expositions, conférences » ou « Échanges citoyens, mise en réseau de citoyens, rencontres citoyennes » ou « Production de support médiatique »), ainsi que le type d'activité (organisation/conception ou réalisation). Attention, les actions de type « Ateliers, séminaires, formations » comporte seulement une activité de « réalisation » (voir p. 11 du guide « Comment construire un petit projet ? »).

Les actions et les activités choisies dépendent du contenu et de l'objectif du votre projet, et doivent correspondre aux définitions que leur donne le Programme. Toutes les activités choisies doivent se retrouver dans votre budget.

Si vous souhaitez ajouter le complément d'action « Réalisation matérielle » à une action de type « Ateliers, séminaires, formations », « Échanges citoyens, mise en réseau de citoyens, rencontres citoyennes » ou « Manifestations, festivals, expositions, conférences », vous devez l'indiquer dans le titre des activités « organisation » (le cas échéant) et « réalisation » de l'action concernée en ajoutant « + réalisation matérielle ».

*Exemple : Le projet « Les Minimoys à la découverte des petits insectes de la Grande Région » veut mettre en œuvre deux actions de type « atelier ». Chacune d'elles comporte donc seulement une activité de « réalisation ». Les partenaires doivent alors créer deux activités de « réalisation ». Ces deux activités porteront le même titre « Activité de réalisation d'ateliers, formations, séminaires ».*

*Exemple 2 : Si vous avez choisi de mettre en œuvre une action de type « Manifestations, festivals, expositions, conférences », vous devez créer deux activités. Une se verra accorder le titre d'«Activité d'organisation de manifestations, festivals, expositions, conférences» et la seconde d'«Activité de réalisation de manifestations, festivals, expositions, conférences».*

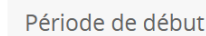

DF

FR

Dans le menu déroulant, veuillez sélectionner la seule option possible.

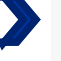

**Description** *Max. 1000 caractères*

Veuillez décrire ici l'activité que vous aller mettre en œuvre. Indiquez quels sont les résultats attendus de cette activité, quelles sont les mesures mises en place pour atteindre ces résultats, qui sera impliqué dans cette activités (partenaires et public-cibles), quand est-ce que l'activité débutera (mois/année) et se terminera (mois/année).

Dans le cas d'une activité "réalisation" d'une action de type « Ateliers, séminaires, formations", veuillez préciser le nombre de participants attendus.

Si vous avez ajouté le complément d'action « Réalisation matérielle », vous devez décrire dans les activités d'« organisation » (le cas échéant) et de « réalisation » de l'action concernée quelle sera la réalisation matérielle produite au cours de l'action. Le lien entre l'action décrite et la réalisation matérielle doit être évidente.

*Exemple spécifique aux réalisations matérielles : si vous souhaitez mettre en œuvre un petit projet dans lequel les habitants de deux villages créent ensemble un jardin de l'amitié, nous pouvons imaginer la description suivante : « Un atelier de jardinage sera organisé par les deux partenaires afin de créer un jardin de l'amitié citoyen dans la commune 1. Cet atelier sera ouvert sur inscription aux habitants des communes 1 et 2, et aura lieu au mois de septembre 2024. Il sera coordonné par les équipes responsables des espaces verts de chacune des communes partenaires. Du matériel de jardin, ainsi que des fleurs et des arbres, seront acquis dans le cadre de cette action afin que les participants puissent créer leur jardin de l'amitié ».*

Veuillez préciser si vos actions seront gratuites ou payantes pour les participants. Si l'action est payante, veuillez donner un estimatif de la billetterie et des recettes. Le Programme a besoin de cette information pour l'instruction, mais elle n'aura aucun impact sur le montant de la subvention).

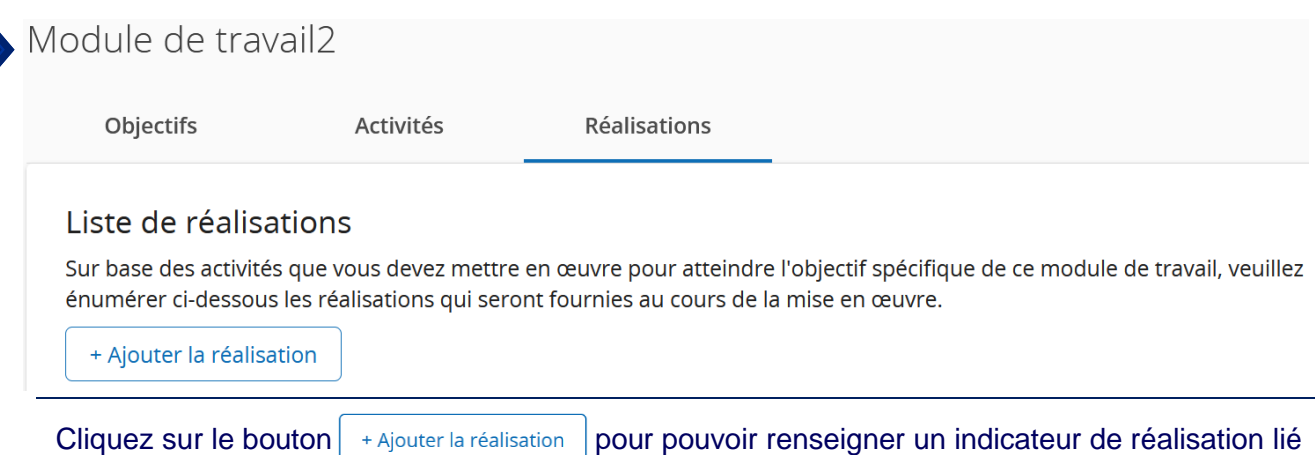

au module de mise en œuvre.

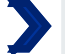

Titre de la réalisation *Max. 200 caractères.*

Rentrez comme titre "Indicateurs de réalisation du module mise en oeuvre".

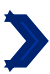

Indicateur de réalisation du programme

Unité de mesure

Dans le menu déroulant, veuillez choisir parmi les trois propositions un indicateur de réalisation du Programme. Afin de savoir quel indicateur choisir, veuillez vous référer à la liste ci-dessous qui décrit de manière précise les trois indicateurs de réalisation. En fonction de l'indicateur sélectionné, l'unité de mesure change. Les nombres indiqués ne sont pas contractuels mais ils doivent être réalistes.

DÈ

Valeur cible

1,00

FR

Les indicateurs « RCO87/Organisations qui coopèrent par-delà les frontières » et « RCO81/Participation à des actions communes transfrontalières » doivent être obligatoirement sélectionnés et remplis. Le dernier indicateur « RCO115/ Manifestations publiques transfrontalières organisées conjointement » doit être sélectionné uniquement si des actions de types « Manifestations, festivals, expositions, conférences » sont mises en œuvre.

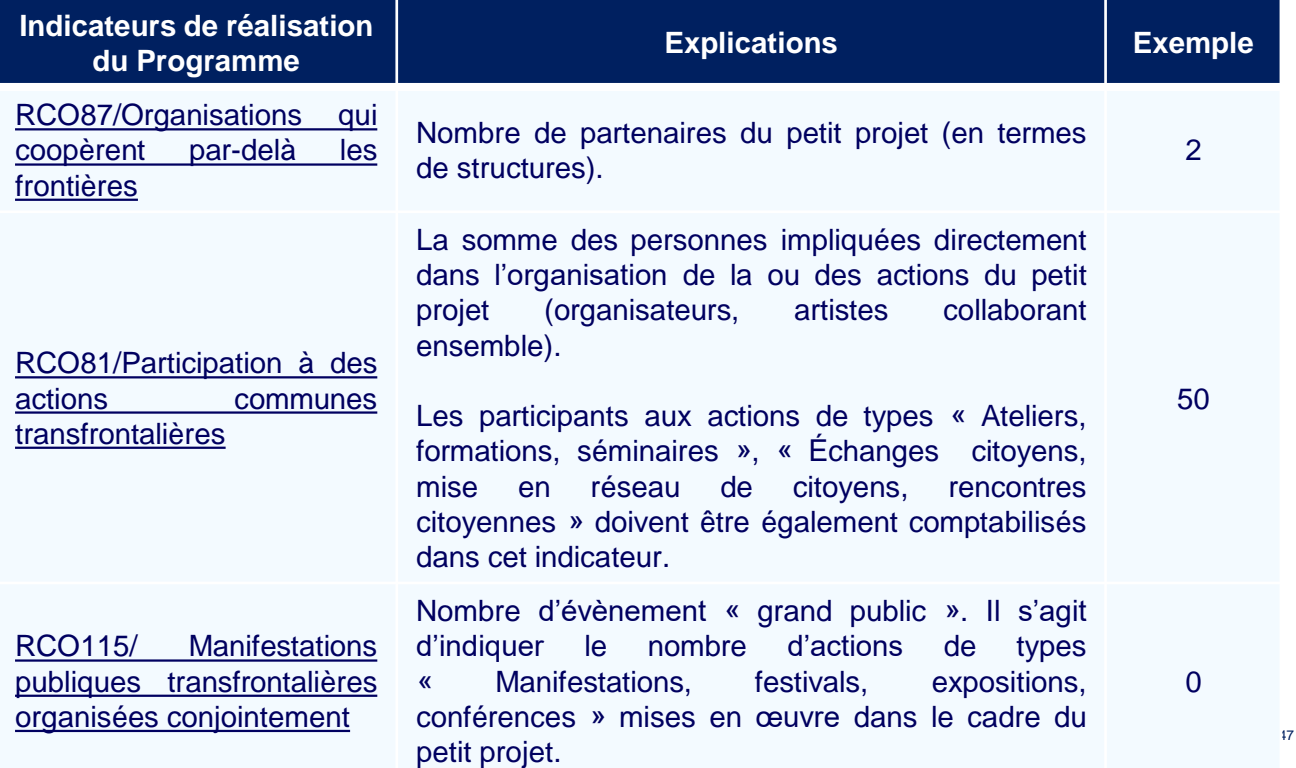

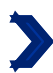

**DE** 

**FR** 

Dans le menu déroulant, veuillez sélectionner la seule option possible.

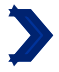

Description de la réalisation

*Max. 500 caractères.*

Veuillez préciser comment vous calculez les nombres indiqués précédemment pour les indicateurs suivants :

- RCO81/Participation à des actions communes transfrontalières
- RCO115/ Manifestations publiques transfrontalières organisées conjointement.

*Exemple : Les 50 participants aux deux ateliers ont été comptabilisés de la manière suivante :*

- *Environ 23 élèves par écoles (23\*2 = 46)*
- *4 encadrants ont été pour le moment envisagés (2 de l'école « Les petits castors », 2 de l'école « Grundschule Saravus »).*

# PAQUET DE TRAVAIL N°3 : CLÔTURE

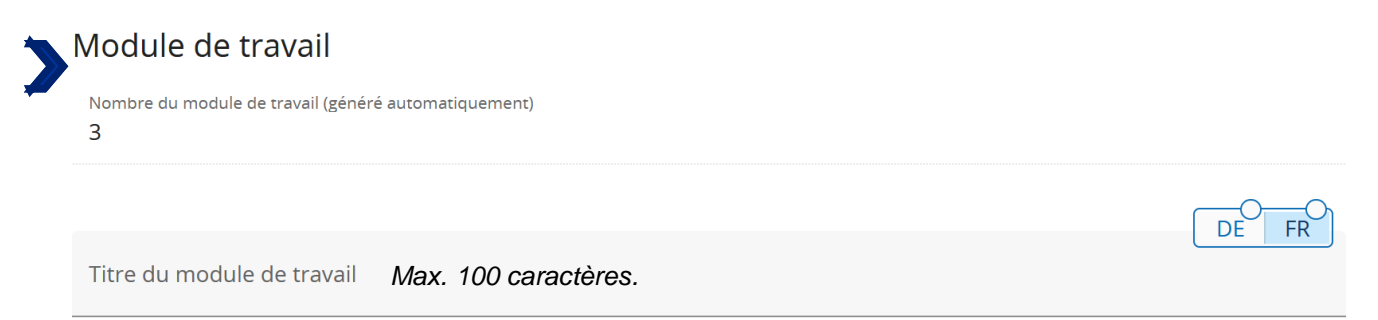

Pour ce module de travail, rentrez comme titre : "Clôture" ("Abschluss").

#### Objectifs

Vos objectifs doivent être :

- · Réalistes et réalisables jusqu'à la fin du projet ;
- · spécifiques (qui a besoin des réalisations du projet fournies dans le cadre de ce module de travail, et au sein de quel territoire) ;
- Mesurable indiquez le changement que vous visez.

Définissez un objectif spécifique du projet qui sera atteint lorsque toutes les activités de ce module de travail seront mises en œuvre et que les réalisations seront livrées.

Objectif du module de travail

Cette question n'est pas pertinente pour les petits projets. Pour des raisons techniques, le champ est tout de même affiché. Inscrivez dans les deux versions linguistiques (française et allemande) la phrase suivante :

#### **« Question non pertinente pour les petits projets. » (FR)**

*"Diese Frage ist für Kleinprojekte nicht relevant." (DE)*

Réfléchissez à l'objectif de communication qui contribuera à la réalisation de l'objectif spécifique. Les objectifs de communication visent à modifier le comportement, les connaissances ou les croyances d'un public cible.

Objectif de communication et groupe cible

Cette question n'est pas pertinente pour les petits projets. Pour des raisons techniques, le champ est tout de même affiché. Inscrivez dans les deux versions linguistiques (française et allemande) la phrase suivante :

**« Question non pertinente pour les petits projets. » (FR)**

*"Diese Frage ist für Kleinprojekte nicht relevant." (DE)* <sup>50</sup>

**DE** 

**DE** 

**FR** 

**FR** 

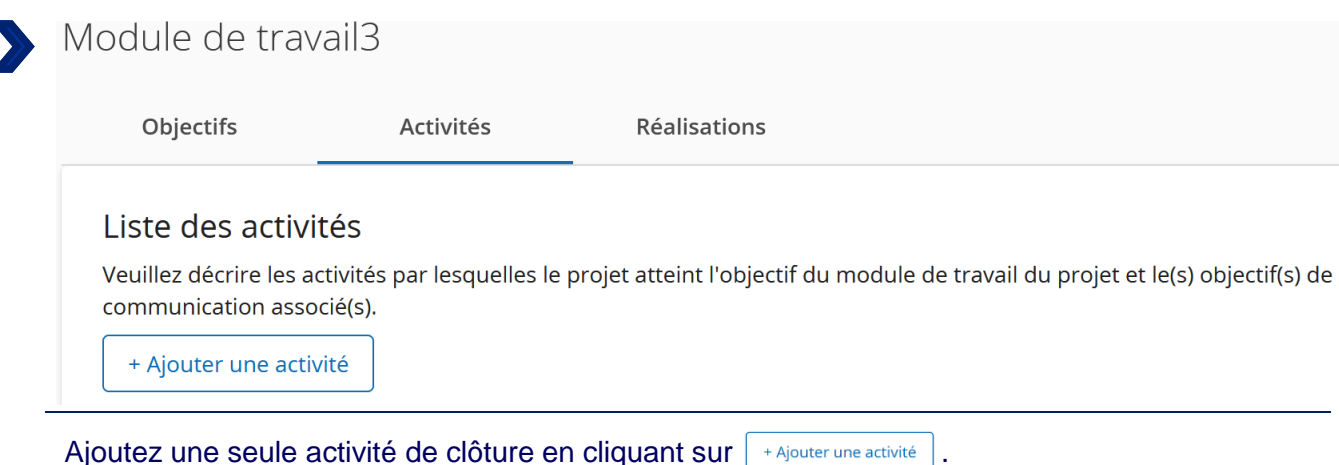

Activité 3.1 DE Titre

- -

- - - -

Cette question n'est pas pertinente pour les petits projets. Pour des raisons techniques, le champ est tout de même affiché. Inscrivez dans les deux versions linguistiques (française et allemande) la phrase suivante :

- -

---------

**« Question non pertinente pour les petits projets. » (FR)** *"Diese Frage ist für Kleinprojekte nicht relevant." (DE)*

. . . . . . . .

- -

 $FR$ 

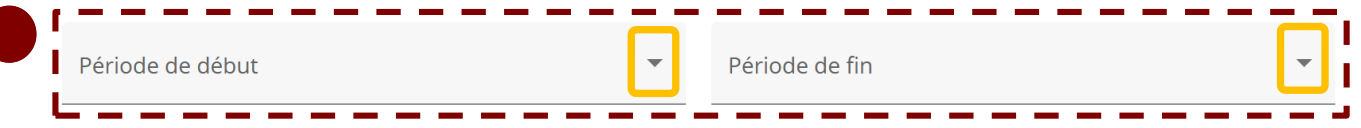

Cette question n'est pas pertinente pour les petits projets. Pour des raisons techniques, le champ est tout de même affiché. Dans le menu déroulant, veuillez sélectionner la seule option possible.

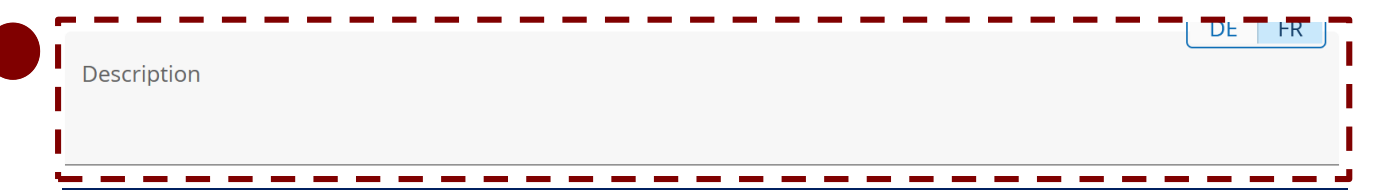

Cette question n'est pas pertinente pour les petits projets. Pour des raisons techniques, le champ est tout de même affiché. Inscrivez dans les deux versions linguistiques (française et allemande) la phrase suivante :

**« Question non pertinente pour les petits projets. » (FR)**

*"Diese Frage ist für Kleinprojekte nicht relevant." (DE)*

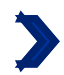

### C.5 Résultats du projet

Que pensez-vous apporter / améliorer grâce aux résultats que vous comptez livrer? Veuillez consulter les indicateurs de résultat du programme et sélectionnez ceux auxquels vous allez contribuer. Les indicateurs de résultat sont généralement livrés en fin de projet.

+ Ajouter résultat

Cliquez sur le bouton | + Ajouter résultat | pour pouvoir renseigner un résultat du petit projet. Il ne peut y avoir qu'un seul indicateur de résultat par petit projet. Cette section doit être remplie mais possède seulement une valeur indicative. Elle n'engage aucune structure partenaire du petit projet, et n'est pas instruite.

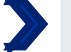

Indicateur de résultat du programme

Dans le menu déroulant, veuillez sélectionner la seule option possible « GRCR-10S11: RCRS1- Organisatioins coopérant par-delà les frontières après la fin d'un projet ».

Indicateur de résultat du programme GRCR-10S11: Organisations coopérant par-delà les frontières après la fin d'un projet

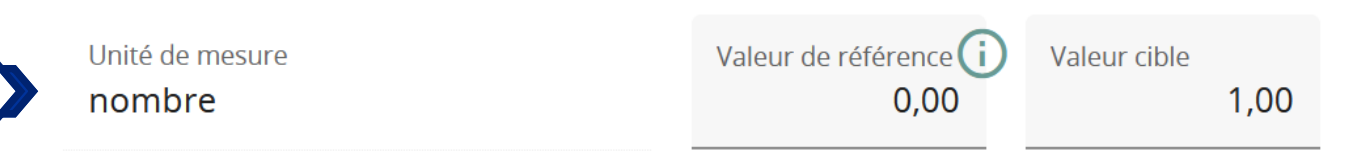

Si vous avez bien sélectionné dans la question précédente l'indicateur « GRCR-10S11 : RCRS1-Organisatioins coopérant par-delà les frontières après la fin d'un projet », alors le mot « nombre » apparait automatiquement dans la case « unité de mesure ». Dans la case « valeur cible », veuillez indiquer le nombre de structures partenaires du petit projet.

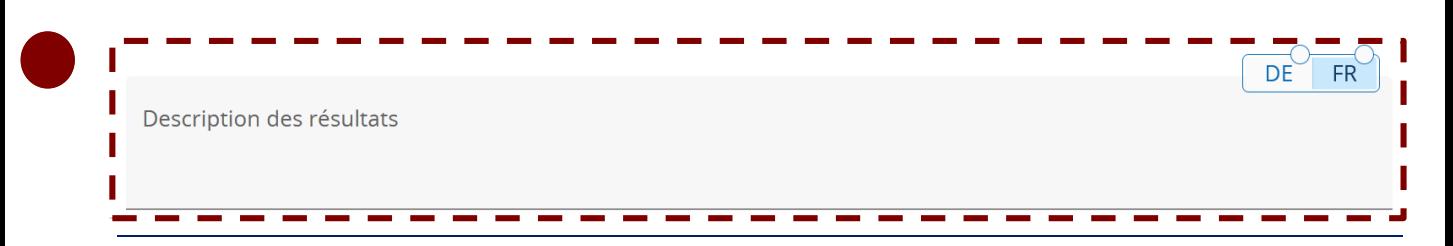

Cette question n'est pas pertinente pour les petits projets. Pour des raisons techniques, le champ est tout de même affiché. Inscrivez dans les deux versions linguistiques (française et allemande) la phrase suivante :

**« Question non pertinente pour les petits projets. » (FR)**

*"Diese Frage ist für Kleinprojekte nicht relevant." (DE)*

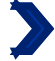

# $\bullet$  C.6 Calendrier du projet

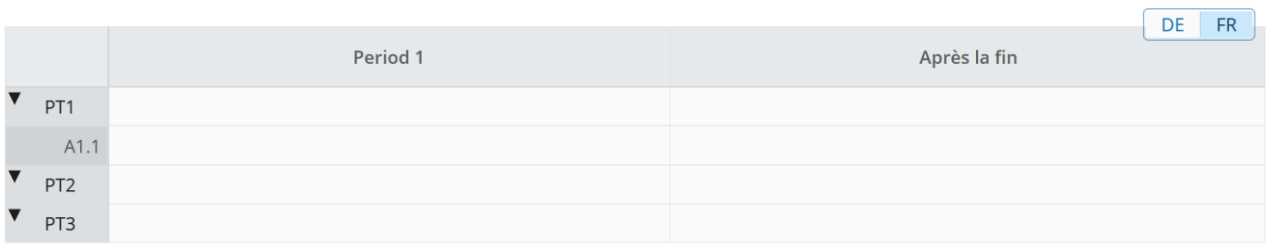

Ce tableau se remplit automatiquement en fonction des activités sélectionnées dans le plan de travail (partie C.4.).

# C.7 Gestion du projet

Outre la mise en œuvre concrète des actions que vous effectuerez dans le cadre de votre projet, vous aurez besoin de temps et de ressources pour la coordination et la communication interne. Veuillez décrire ci-dessous comment vous comptez vous organiser pour assurer le bon déroulement du projet.

#### C.7.1 Comment comptez-vous coordonner votre projet?

Qui sera responsable de la coordination ? Quels seront les outils de gestion que vous allez mettre en place (par exemple, des groupes de travail thématiques, des responsables de modules de travail) ? Comment la communication interne fonctionnera-t-elle?

Entrez le texte ici

*Max. 1000 caractères* 

#### **Comment répondre à la question ?**

Ici, il n'est pas nécessaire de répondre aux sous-questions affichées automatiquement par JEMS. Il s'agit plutôt de décrire les canaux de communication que vous allez utiliser pour communiquer entre partenaires, ainsi que de réfléchir à la régularité de vos échanges et de vos rencontres.

#### **Pourquoi cette question ?**

Cette question, parmi d'autres (B.1.6. et C.4.), permet au Programme d'analyser la qualité de la mise en œuvre commune du petit projet. Elle porte spécifiquement sur l'intensité, la régularité, et la pertinence des échanges entre les partenaires permettant la planification et la coordination du petit projet. Par cette question, le Programme souhaite savoir comment vous souhaitez accompagner et suivre la mise en œuvre du projet et quelles procédures vous avez établies à cet effet. Un suivi solide et réalisé de manière commune influence positivement la coopération transfrontalière du petit projet, ainsi que la réussite de ce dernier.

*Exemple* : *Sur l'ensemble du petit projet, les partenaires communiqueront régulièrement par email et se rencontreront en visioconférence une fois par mois afin de faire un état des lieux des progrès réalisés et de discuter des problèmes rencontrés. Ces réunions régulières pourront être complétées par d'autres réunions, si cela est jugé nécessaire.*

DE

 $FR$ 

C.7.2 Quelles mesures allez-vous prendre pour assurer la qualité et la bonne mise en œuvre de votre projet po Quelles dispositions allez-vous prendre pour assurer la bonne mise en œuvre de votre projet ? Si vous prévoyez un type d'évaluation du projet, veuillez en décrire l'objectif et la portée.

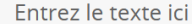

Cette question n'est pas pertinente pour les petits projets. Pour des raisons techniques, le champ est tout de même affiché. Inscrivez dans les deux versions linguistiques (française et allemande) la phrase suivante :

**« Question non pertinente pour les petits projets. » (FR)** *"Diese Frage ist für Kleinprojekte nicht relevant." (DE)*

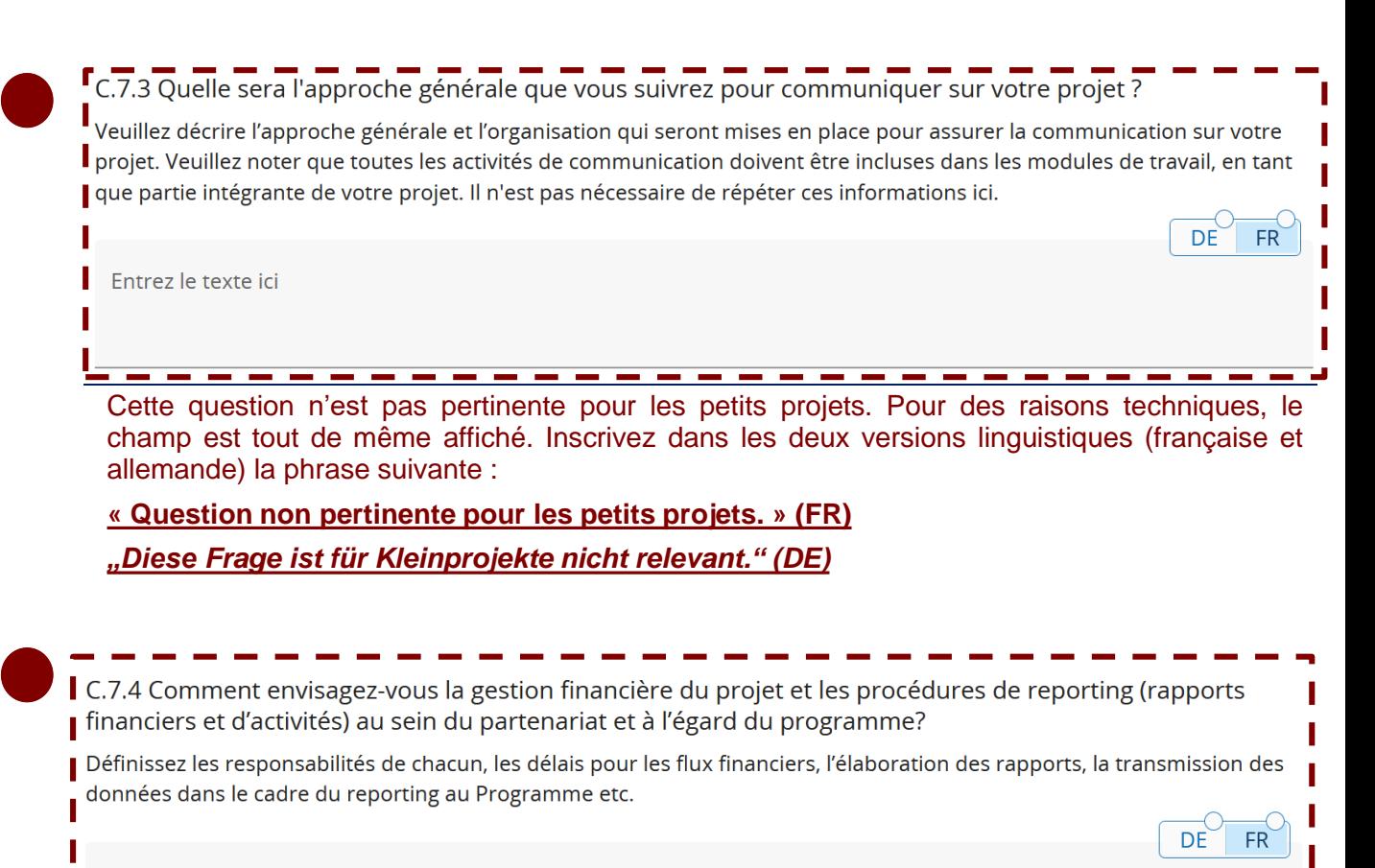

Entrez le texte ici

Cette question n'est pas pertinente pour les petits projets. Pour des raisons techniques, le champ est tout de même affiché. Inscrivez dans les deux versions linguistiques (française et allemande) la phrase suivante :

**« Question non pertinente pour les petits projets. » (FR)**

*"Diese Frage ist für Kleinprojekte nicht relevant." (DE)*

DE

 $FR$ 

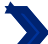

#### C.7.5=Critères de coopération

Veuillez sélectionner tous les critères de coopération qui s'appliquent à votre projet et décrire comment vous les remplirez.

Critères de coopération

**Description** 

#### **Comment répondre à cette question ?**

Cochez si tous les critères suivants sont remplis :

- tous les partenaires du petit projet participent au module de préparation ;
- tous les partenaires du petit projet participent aux activités d'« organisation/conception ».

Si la case est cochée, veuillez inscrire dans la description :

#### **« Un développement conjoint du petit projet est assuré. » (FR)**

**"Eine gemeinsame Entwicklung des Kleinprojekts ist gewährleistet." (DE)**

#### **Pourquoi cette question ?**

Si le projet n'est pas développé de manière conjointe par tous les partenaires du petit projet, alors le petit projet est inéligible ! Cette question permet de garantir une réelle coopération transfrontalière au sein du petit projet. Au moment de l'instruction, cette question est analysée en parallèle des informations fournies dans les descriptions de chaque activité du module de « mise en œuvre » du plan de travail (partie C.4.).

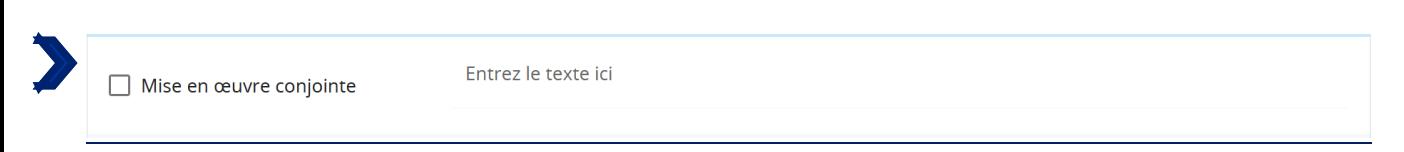

#### **Comment répondre à cette question ?**

Cochez si :

- tous les partenaires du petit projet participent au module de clôture ;
- tous les partenaires du petit projet participent aux activités d'« réalisation ».

Si la case est cochée, veuillez inscrire dans la description :

**« Une mise en œuvre conjointe du petit projet est assurée. » (FR)**

**"Eine gemeinsame Umsetzung des Kleinprojekts ist gewährleistet." (DE)**

#### **Pourquoi cette question ?**

Si le projet n'est pas mis en œuvre de manière conjointe par tous les partenaires du petit projet, alors le petit projet est inéligible ! Cette question permet de garantir une réelle coopération transfrontalière au sein du petit projet. Au moment de l'instruction, cette question est analysée en parallèle des informations fournies dans les descriptions de chaque activité du module de « mise en œuvre » du plan de travail (partie C.4.)

DE FR

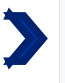

Coopération via la dotation en Entrez le texte ici effectifs

Cochez si chaque partenaire du petit projet a au moins une personne en charge du projet au sein de sa structure. Veuillez inscrire dans la description :

**« Une coopération via la dotation en effectifs est assurée. » (FR)**

*"Gemeinsamer Personalbestand ist gewährleistet" (DE)*

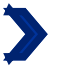

Entrez le texte ici

Cochez si le cofinancement est partagé entre tous les partenaires du petit projet et si le soutien FEDER pour les activités du module de travail « mise en œuvre » est réparti entre tous les partenaires du petit projet (condition cumulative).

**« Le financement conjoint est assuré. » (FR)**

*"Gemeinsame Finanzierung ist gewährleistet." (DE)*

#### **Pourquoi ces questions ?**

 $\Box$  Financement conjoint

Le petit projet doit répondre à ces deux critères ci-dessus (« coopération via la dotation en effectifs » et « financement conjoint »). Au moment de l'instruction, la première question est examinée, entre autres, par rapport aux informations fournies pour les personnes de contact de chaque partenaire. La deuxième question est instruire par rapport aux informations fournies dans la partie « Budget » (partie D) et dans le tableau « cofinancement » de chaque partenaire (partie B).

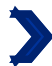

#### C.7.6 Principes horizontaux  $1/2$

Veuillez indiquer quel type de contribution à des principes horizontaux s'applique au projet, et justifiez votre choix.

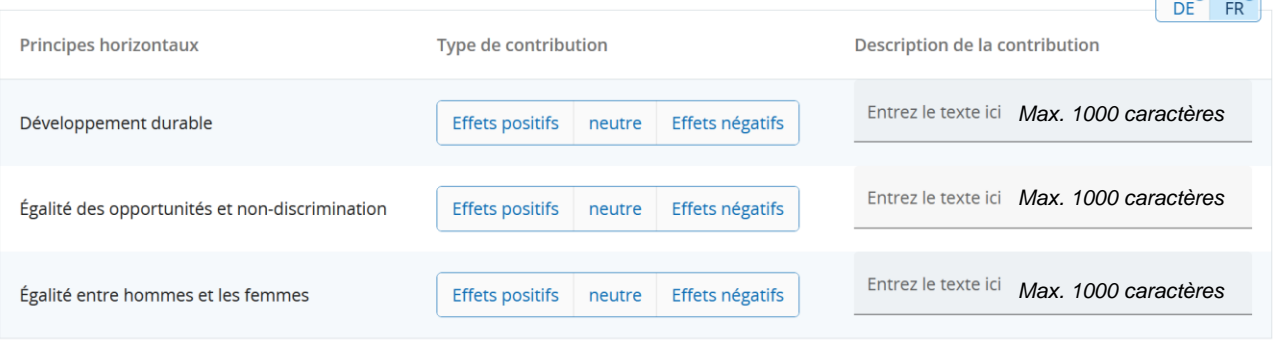

#### **Comment répondre à la question ?**

Concernant le principe de « développant durable », veuillez sélectionner «effets positifs », seulement si la contribution du petit projet à ce principe est au cœur de la finalité du petit projet. Si la contribution est « simplement » conforme à la législation communautaire en matière d'environnement alors la contribution est « neutre ».

Concernant le principe « égalité des opportunités et non-discrimination », veuillez sélectionner « effets positifs », seulement si la prévention de toute discrimination fondée sur le sexe ou l'origine ethnique, la religion ou les convictions, le handicap, l'âge ou l'orientation sexuelle est au cœur de la finalité du projet. Si la contribution est « simplement » conforme à la législation communautaire en matière d'égalité des chances et de non-discrimination, alors la contribution est « neutre ».

Concernant le principe « égalité entre hommes et femmes », veuillez sélectionner « effets positifs », seulement si la contribution du petit projet à ce principe est au cœur de la finalité du petit projet. Si la contribution est « simplement » conforme à la législation communautaire en matière d'égalité entre les hommes et les femmes, alors la contribution est « neutre ».

#### **Pourquoi cette question ?**

Il est important de bien répondre à cette question dans la mesure où les projets dont les effets sont considérés comme positifs seront publiés sur le site web de la Commission Européenne. Si le projet a un impact négatif et ne prévoit pas de mesures pour les atténuer, il sera inéligible.

 $\overline{\phantom{a}}$ 

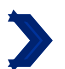

# C.7.6 Principes horizontaux 2/2

#### *Exemple 1 :*

*Le petit projet « les Minimoys à la rencontre des petits insectes de la Grande Région » contribue de manière positive au principe de développement durable, parce que la sensibilisation des plus petits à la protection de l'environnement et à l'importance de la biodiversité est cœur des actions des partenaires.*

#### *Exemple 2 :*

*Si le transport de citoyens à une rencontre citoyenne est organisée au moyen de transports publics ou de covoiturage, alors la contribution est neutre. En revanche, si les partenaires d'un petit projet prévoit d'organiser une festival de théâtre durable et que le déplacement des artistes* et de l'équipement se fait à vélo, et que les costumes et les décors ne sont fait qu'à partir de *matériel de seconde mail, alors la contribution est positive.*

#### *Exemple 3 :*

*Un évènement sportif mixte n'a pas de contribution positive à l'égalité entre hommes et femmes. En revanche, si les partenaires du projet organisent une campagne active pour inviter les femmes à participer à l'évènement sportif et mettent en place les infrastructures nécessaires (garderies, horaires adaptés, vestiaires adaptés), alors le projet aura une contribution positive.*

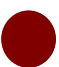

### C.8 Pérennité et durabilité du projet

. <u>. . . . . . . . . . . . .</u> . . .

En tant que programme, nous souhaitons soutenir des projets qui ont un effet durable sur le territoire et pour ceux qui en bénéficieront. Veuillez décrire ci-dessous ce que vous ferez pour y parvenir.

Toute la partie C8. n'est pas pertinente pour les petits projets. Pour des raisons techniques, les champs sont tout de même affichés. Pour toutes les questions numérotées C.8.x., il vous suffit d'inscrire dans les deux versions linguistiques (française et allemande) la phrase suivante :

### **« Question non pertinente pour les petits projets (FR) »**

*"Diese Frage ist für Kleinprojekte nicht relevant (DE)".*